## Package 'PeacoQC'

October 18, 2022

Title Peak-based selection of high quality cytometry data

Version 1.6.0

#### Description

This is a package that includes pre-processing and quality control functions that can remove margin events, compensate and transform the data and that will use PeacoQCSignalStability for quality control. This last function will first detect peaks in each channel of the flowframe. It will remove anomalies based on the IsolationTree function and the MAD outlier detection method. This package can be used for both flow- and mass cytometry data.

Encoding UTF-8

License GPL (>=3)

LazyData true

URL <http://github.com/saeyslab/PeacoQC>

BugReports <http://github.com/saeyslab/PeacoQC/issues>

Depends  $R$  ( $>= 4.0$ )

Imports circlize, ComplexHeatmap, flowCore, flowWorkspace, ggplot2, grDevices, grid, gridExtra, methods, plyr, stats, utils

RoxygenNote 7.1.1

Suggests knitr, rmarkdown, BiocStyle

VignetteBuilder knitr

biocViews FlowCytometry, QualityControl, Preprocessing, PeakDetection

git\_url https://git.bioconductor.org/packages/PeacoQC

git\_branch RELEASE\_3\_15

git\_last\_commit 2fa1046

git\_last\_commit\_date 2022-04-26

Date/Publication 2022-10-18

Author Annelies Emmaneel [aut, cre]

Maintainer Annelies Emmaneel <annelies.emmaneel@hotmail.com>

### <span id="page-1-0"></span>R topics documented:

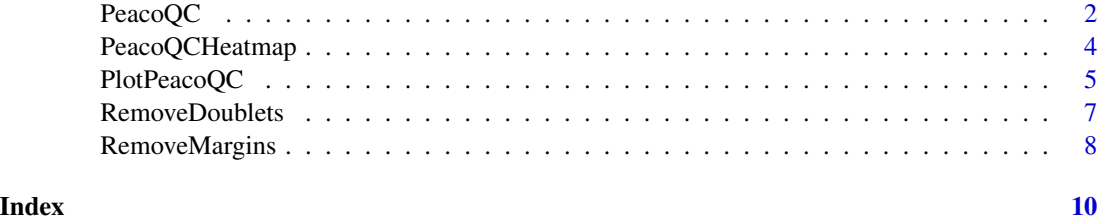

PeacoQC *Peak-based detection of high quality cytometry data*

#### Description

PeacoQC will determine peaks on the channels in the flowframe. Then it will remove anomalies caused by e.g. clogs, changes in speed etc. by using an IsolationTree and/or the MAD method.

#### Usage

```
PeacoQC(ff, channels, determine_good_cells="all",
        plot=20, save_fcs=TRUE, output_directory=".",
        name_directory="PeacoQC_results", report=TRUE,
        events_per_bin=FindEventsPerBin(remove_zeros, ff, channels,
        min_cells, max_bins, step), min_cells=150, max_bins=500, step=500,
        MAD=6, IT_limit=0.6, consecutive_bins=5, remove_zeros=FALSE,
        suffix_fcs="_QC", force_IT=150, peak_removal = (1/3),
        min_nr_bins_peakdetection = 10, ...)
```
#### Arguments

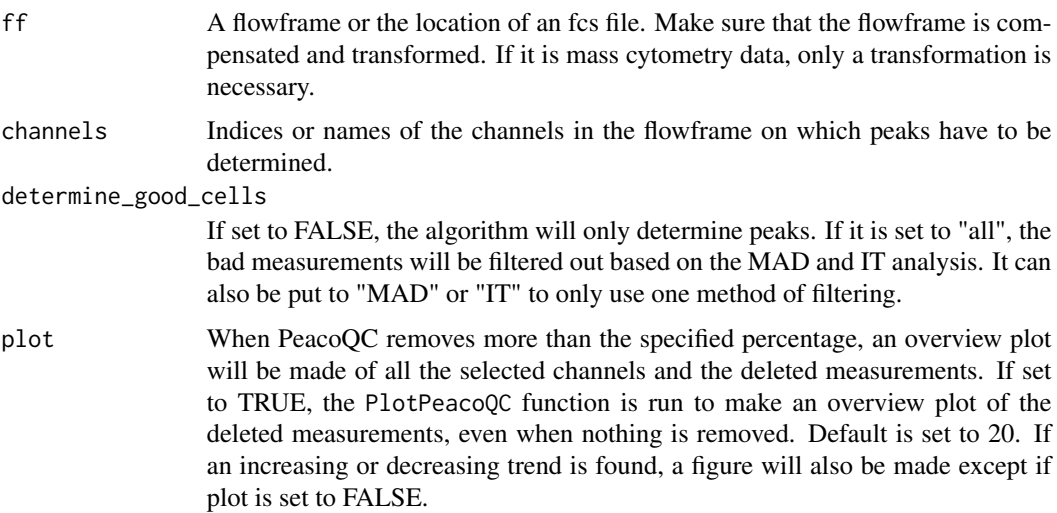

#### $PearoQC$  3

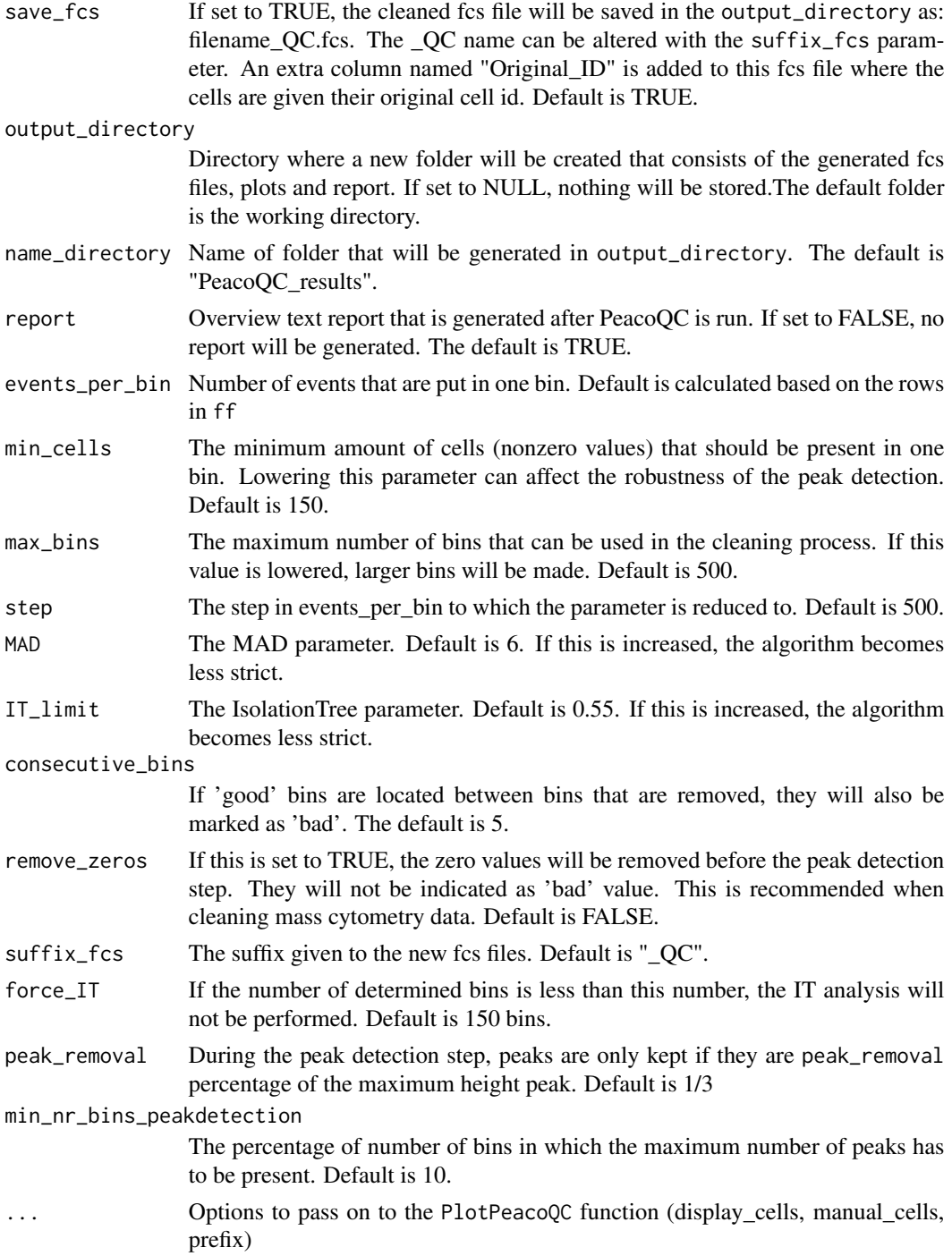

#### Value

This function returns a list with a number of items. It will include "FinalFF" where the transformed, compensated and cleaned flowframe is stored. It also contains the starting parameters and

the information necessary to give to PlotPeacoQC if the two functions are run seperatly. The Good-Cells list is also given where 'good' measurements are indicated as TRUE and the to be removed measurements as FALSE.

#### Examples

# General pipeline for preprocessing and quality control with PeacoQC

```
# Read in raw fcs file
fileName <- system.file("extdata", "111.fcs", package="PeacoQC")
ff <- flowCore::read.FCS(fileName)
# Define channels where the margin events should be removed
# and on which the quality control should be done
channels <- c(1, 3, 5:14, 18, 21)
ff <- RemoveMargins(ff=ff, channels=channels, output="frame")
# Compensate and transform the data
ff <- flowCore::compensate(ff, flowCore::keyword(ff)$SPILL)
ff <- flowCore::transform(ff,
                            flowCore::estimateLogicle(ff,
                            colnames(flowCore::keyword(ff)$SPILL)))
#Run PeacoQC
PeacoQC_res <- PeacoQC(ff, channels,
                        determine_good_cells="all",
                        save_fcs=TRUE)
```
PeacoQCHeatmap *Make overview heatmap of quality control analysis*

#### Description

PeacoQCHeatmap will make a heatmap to display all the results generated by PeacoQC. It will include the percentages of measurements that are removed in total, by the IT method and by the MAD method. It will also show the parameters that were used during the quality control.

#### Usage

```
PeacoQCHeatmap(report_location, show_values=TRUE, show_row_names=TRUE,
latest_tests=FALSE, title="PeacoQC report", ...)
```
#### Arguments

report\_location

The path to the PeacoQC report generated by PeacoQC.

<span id="page-3-0"></span>

#### <span id="page-4-0"></span>PlotPeacoQC 5

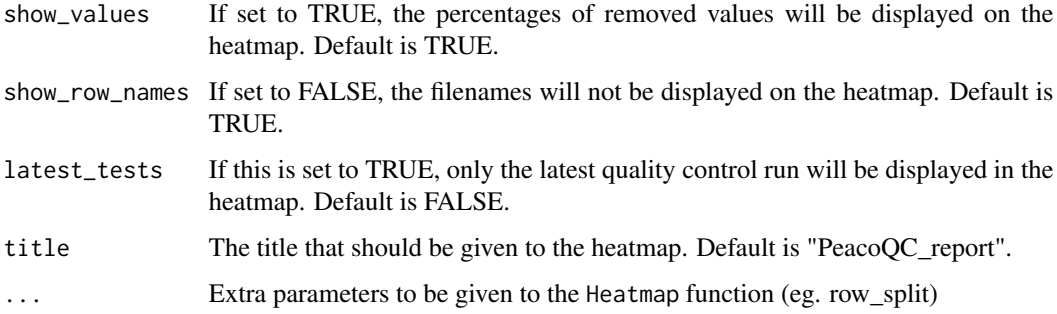

#### Value

This function returns nothing but generates a heatmap that can be saved as pdf or png

#### Examples

# Find path to PeacoQC report location <- system.file("extdata", "PeacoQC\_report.txt", package="PeacoQC") # Make heatmap overview of quality control run PeacoQCHeatmap(report\_location=location) # Make heatmap with only the runs of the last test PeacoQCHeatmap(report\_location=location, latest\_tests=TRUE) # Make heatmap with row annotation PeacoQCHeatmap(report\_location=location, row\_split=c(rep("r1",7), rep("r2", 55)))

PlotPeacoQC *Visualise deleted cells of PeacoQC*

#### Description

PlotPeacoQC will generate a png file with on overview of the flow rate and the different selected channels. These will be annotated based on the measurements that were removed by PeacoQC. It is also possible to only display the quantiles and median or only the measurements without any annotation.

#### Usage

```
PlotPeacoQC(ff, channels, output_directory=".", display_cells=2000,
           manual_cells=NULL, title_FR=NULL, display_peaks=TRUE,
           prefix="PeacoQC_", time_unit=100, ...)
```
#### Arguments

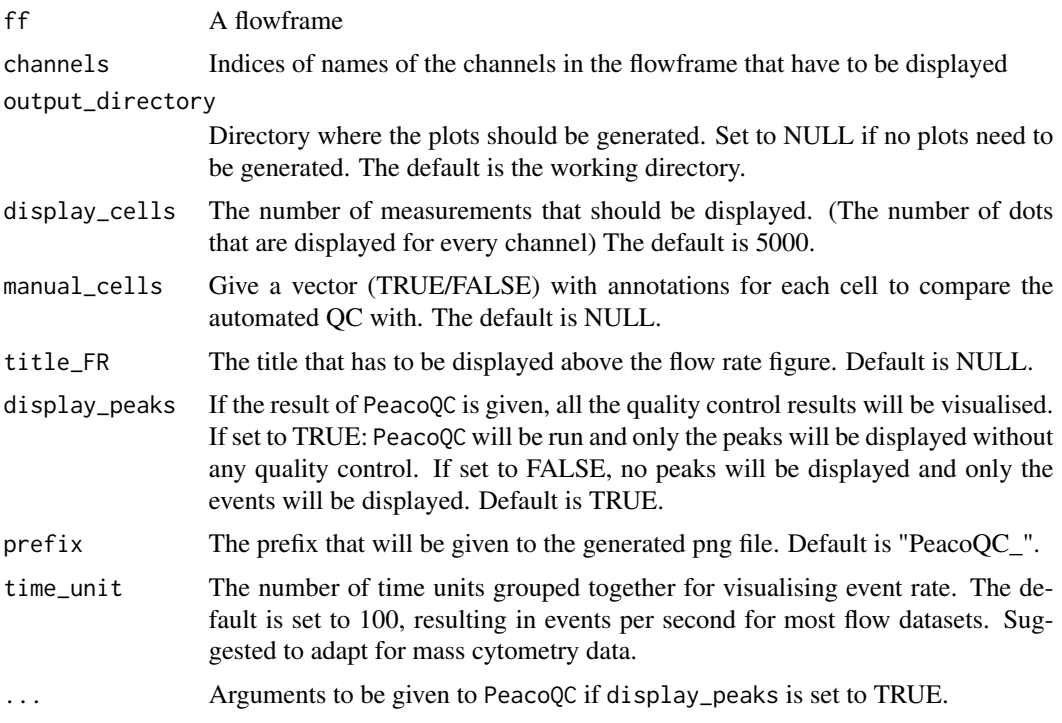

#### Value

This function returns nothing but generates a png file in the output\_directory

#### Examples

## Plotting the results of PeacoQC

```
# Read in transformed and compensated data
fileName <- system.file("extdata", "111_Comp_Trans.fcs", package="PeacoQC")
ff <- flowCore::read.FCS(fileName)
# Define channels on which the quality control should be done and the
# plots should be made
channels <- c(1, 3, 5:14, 18, 21)
# Run PeacoQC
PeacoQC_res <- PeacoQC(ff,
   channels,
   determine_good_cells="all",
   plot=FALSE,
   save_fcs=TRUE)
# Run PlotPeacoQC
```

```
PlotPeacoQC(ff, channels, display_peaks=PeacoQC_res)
```
#### <span id="page-6-0"></span>RemoveDoublets 7

```
## Plot only the peaks (No quality control)
PlotPeacoQC(ff, channels, display_peaks=TRUE)
## Plot only the dots of the file
PlotPeacoQC(ff, channels, display_peaks=FALSE)
```
RemoveDoublets *Remove doublet events from flow cytometry data*

#### Description

RemoveDoublets will remove doublet events from the flowframe based on two channels.

#### Usage

```
RemoveDoublets(ff, channel1="FSC-A", channel2="FSC-H", nmad=4,
verbose=FALSE, output="frame")
```
#### **Arguments**

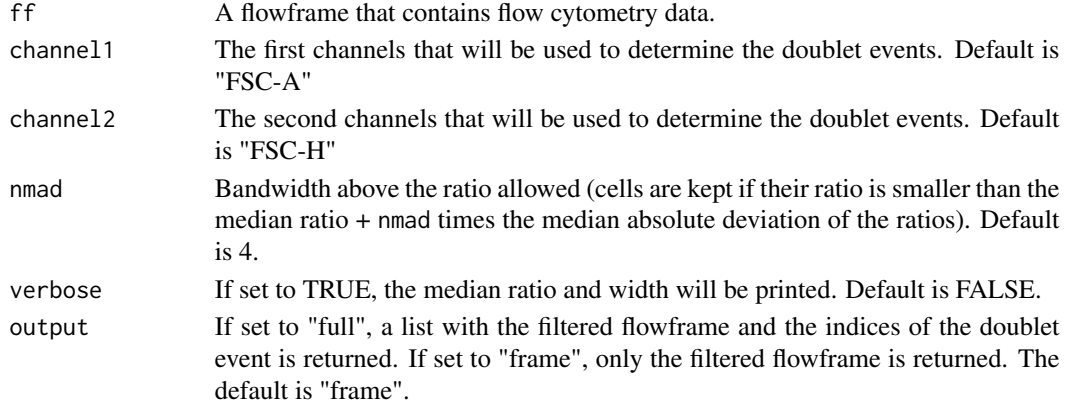

#### Value

This function returns either a filtered flowframe when the output parameter is set to "frame" or a list containing the filtered flowframe and a TRUE/FALSE list indicating the margin events. An extra column named "Original\_ID" is added to the flowframe where the cells are given their original cell id.

#### Examples

```
# Read in data
fileName <- system.file("extdata", "111.fcs", package="PeacoQC")
ff <- flowCore::read.FCS(fileName)
# Remove doublets
ff_cleaned <- RemoveDoublets(ff)
```
#### Description

RemoveMargins will remove margin events from the flowframe based on the internal description of the fcs file.

#### Usage

```
RemoveMargins(ff, channels,
channel_specifications=NULL, output="frame")
```
#### Arguments

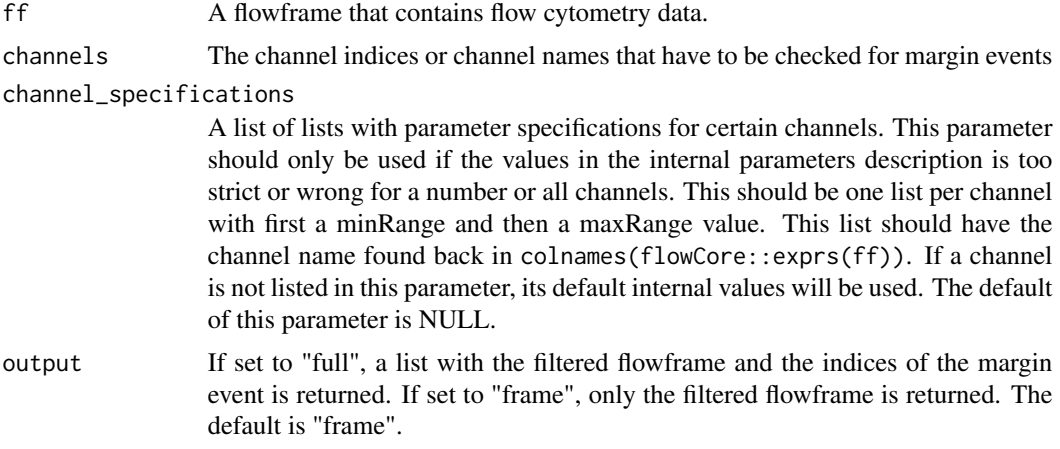

#### Value

This function returns either a filtered flowframe when the output parameter is set to "frame" or a list containing the filtered flowframe and a TRUE/FALSE list indicating the margin events. An extra column named "Original\_ID" is added to the flowframe where the cells are given their original cell id.

#### Examples

```
# Read in raw data
fileName <- system.file("extdata", "111.fcs", package="PeacoQC")
ff <- flowCore::read.FCS(fileName)
# Define channels where the margin events should be removed
channels <- c(1, 3, 5:14, 18, 21)
```
#### RemoveMargins 9

```
ff_cleaned <- RemoveMargins(ff, channels)
# If an internal value is wrong for a channels (e.g. FSC-A)
channel_specifications <- list("FSC-A"=c(-111, 262144))
ff_cleaned <- RemoveMargins(
   ff,
   channels,
   channel_specifications=channel_specifications)
```
# <span id="page-9-0"></span>Index

PeacoQC, [2](#page-1-0) PeacoQCHeatmap, [4](#page-3-0) PlotPeacoQC, [5](#page-4-0)

RemoveDoublets, [7](#page-6-0) RemoveMargins, [8](#page-7-0)